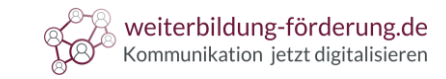

# Herzlich willkommen

zu

# Google Ads

# Headlines und Anzeigen texten

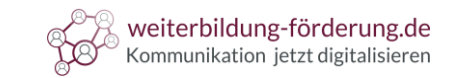

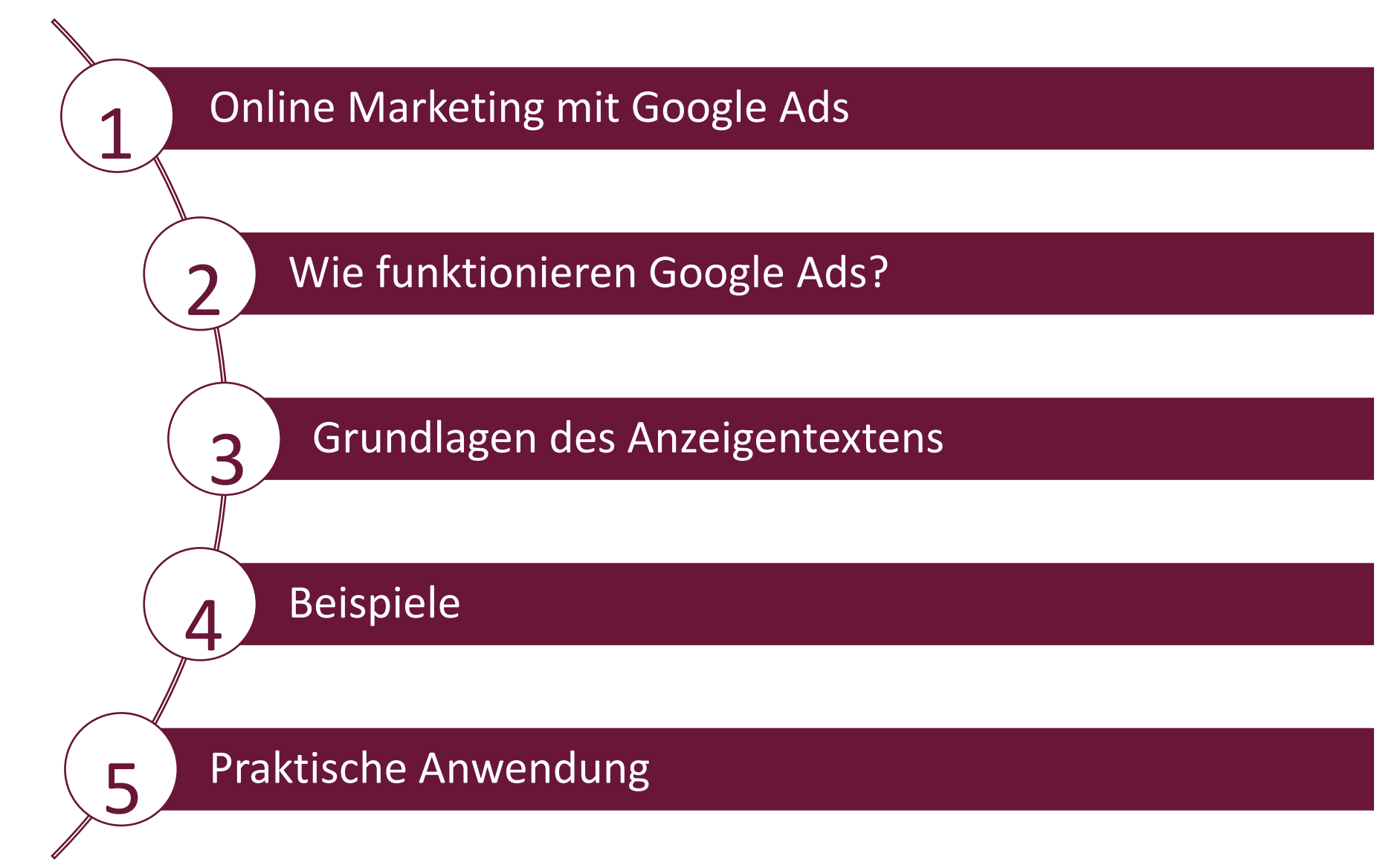

## Onlinemarketing mit Google Ads

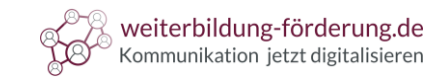

Mit Google Ads, dem Onlinewerbeprogramm von Google, können Sie potenzielle Kunden erreichen und Ihren Umsatz ankurbeln.<sup>1</sup>

Quelle<sup>1</sup>: https://support.google.com/google-ads/answer/6146252?hl=de

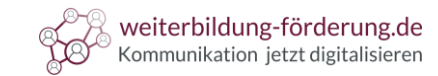

Der Unterschied zwischen Google Ads und organischen Suchanfragen:

### **Organische Suchanfragen**:

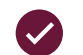

 $\vert$  1

Erscheinen **unter**- bzw. oberhalb der **bezahlten Werbeanzeigen**

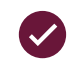

Kostenlose Links, mit **direktem Bezug** zur **Suchanfrage** des Nutzers

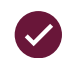

**Je relevanter** die Website für den Suchbegriff ist, **desto weiter oben** erscheint der Link in den Suchergebnissen

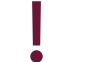

Es gibt **keinen Zusammenhang** von organischen Suchanfragen **mit Google Ads!**

1

G)

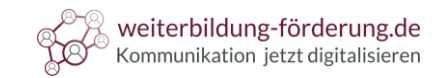

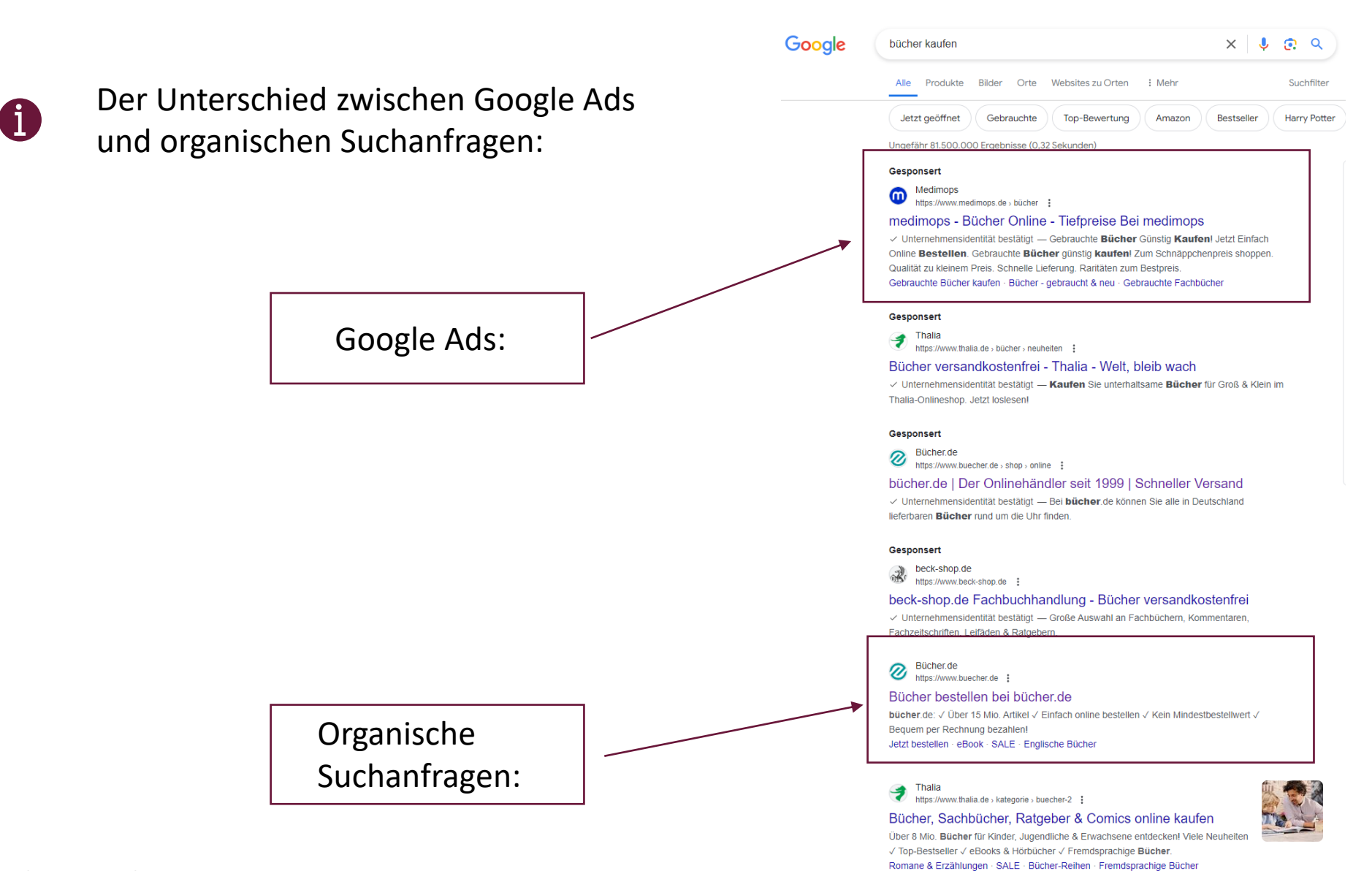

© Textakademie GmbH

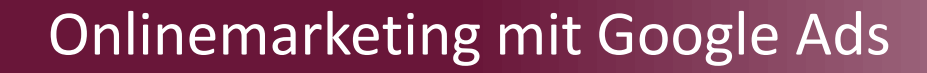

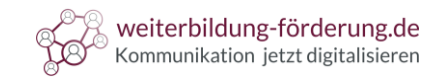

Der Unterschied zwischen Google Ads und organischen Suchanfragen:

### **Bezahlte Werbeanzeigen:**

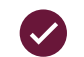

 $\overline{\mathbf{2}}$ 

Werden **oben** oder **unten** auf der Ergebnisseite **angezeigt**

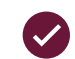

Sind entsprechend gekennzeichnet "Gesponsort"

1

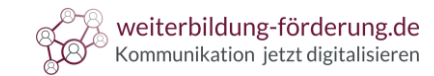

Google Ads funktionieren über eine **Anzeigenauktion**.

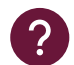

2

Wie wird bestimmt **ob und wo** eine **Anzeige ausgespielt** wird?

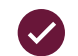

**Der Anzeigenrang bestimmt** ob und wo Ihre Anzeigen ausgeliefert werden.

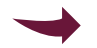

Setzt sich aus **verschiedenen Faktoren** zusammen, z.B.:

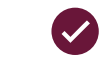

**Qualität** der Anzeigen und der Landingpage

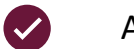

 $\overline{\mathsf{v}}$ 

Art der **Suchbegriffe**

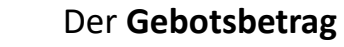

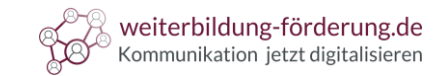

### **Was kosten Google Ads?**

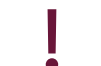

Sie geben ein **Maximalgebot** ab, dass Sie für eine Anzeige bezahlen möchten.

**3 Optionen** zur Auswahl:

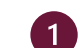

Cost-per-Click (**CPC**): Sie zahlen für jeden Klick auf eine Anzeige einen bestimmten Betrag.

 $\bullet$ Click-per-Mille (**CPM**): Sie zahlen pro 1000 Anzeigen Impression.

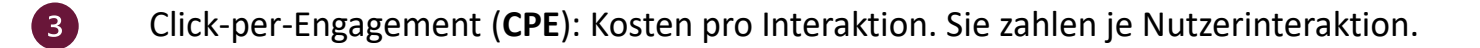

2

 $\left| \right\rangle$ 

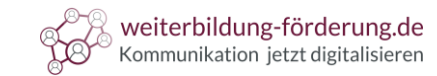

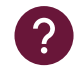

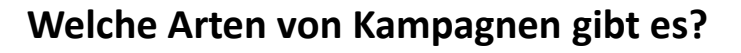

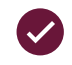

Suchmaschinenanzeigen (Responsive Suchanzeigen)

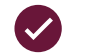

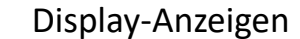

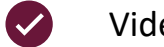

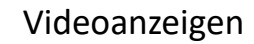

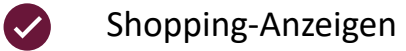

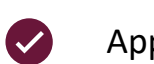

App-Anzeigen

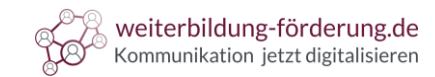

#### **Grundlagen des Anzeigentextens**:

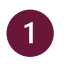

- **Headline:** Wird als erstes gelesen! **Erster Eindruck** ist **entscheidend**!
- - Erlaubt sind bis zu **15** Headlines (mindestens 3) à **30 Zeichen**.

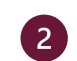

- **Beschreibung**: Hier gehören **Details** zur **Dienstleistung** oder dem **Produkt** hinein.
	- Erlaubt sind bis zu **4** Beschreibungen mit je **90 Zeichen**.

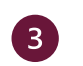

- **Anzeige-URL**: **Zeigt** den Nutzern, **wo Sie landen** werden, wenn Sie auf die Anzeige klicken.
	- Sollte **möglichst eindeutig** sein und **mit Angebot** auf Website **übereinstimmen**.

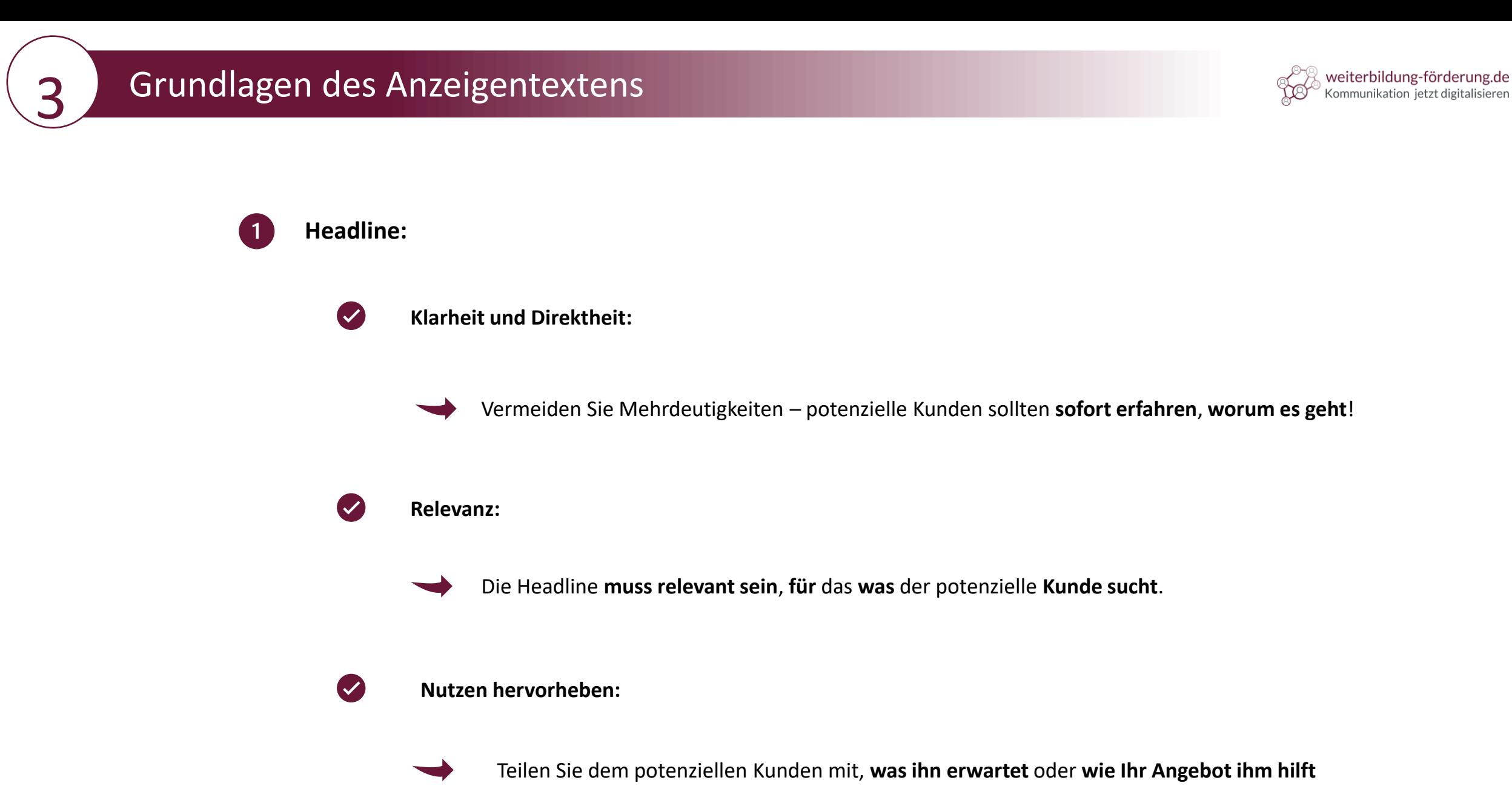

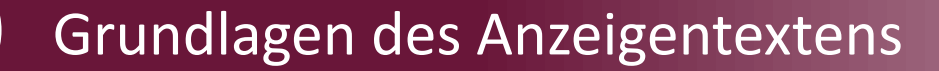

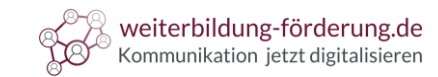

### **Beschreibungstexte:**

Bauen Sie **relevante Keywords** in Ihre Beschreibungen ein.

Handlungsaufforderungen: Ein **klarer, überzeugender Call-to-Action** ist entscheidend.  $\boldsymbol{\omega}$ 

 $\bullet$ 

 $\bullet$ 

 $\overline{2}$ 

**Nennen Sie Vorteile**, die der Kunde hat, wenn er sich für Ihr Angebot entscheidet.

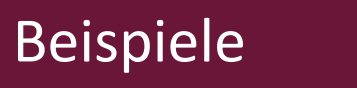

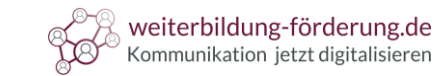

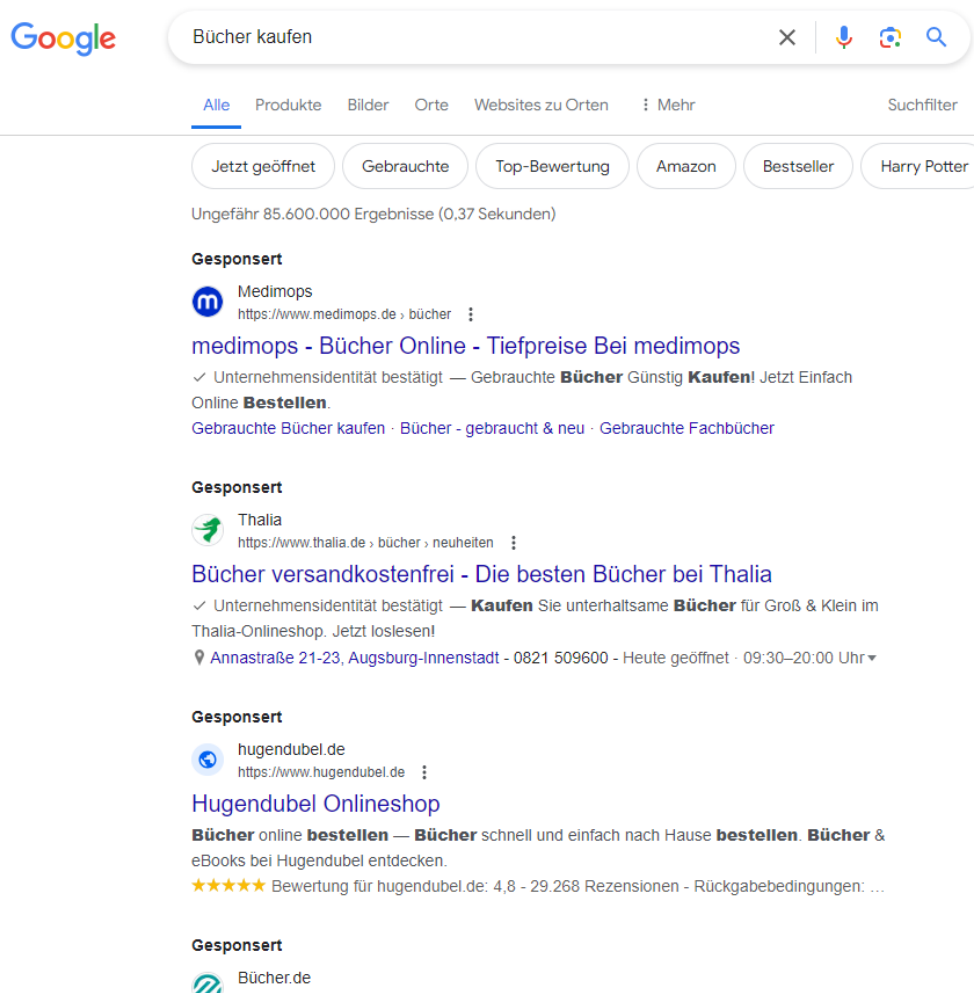

https://www.buecher.de :

bücher.de Onlineshop | Kauf auch auf Rechnung

√ Unternehmensidentität bestätigt - Bücher, eBooks, Hörbücher, CDs, DVDs, Games, Spiele, Software, Elektronik und mehr.

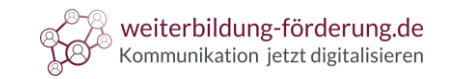

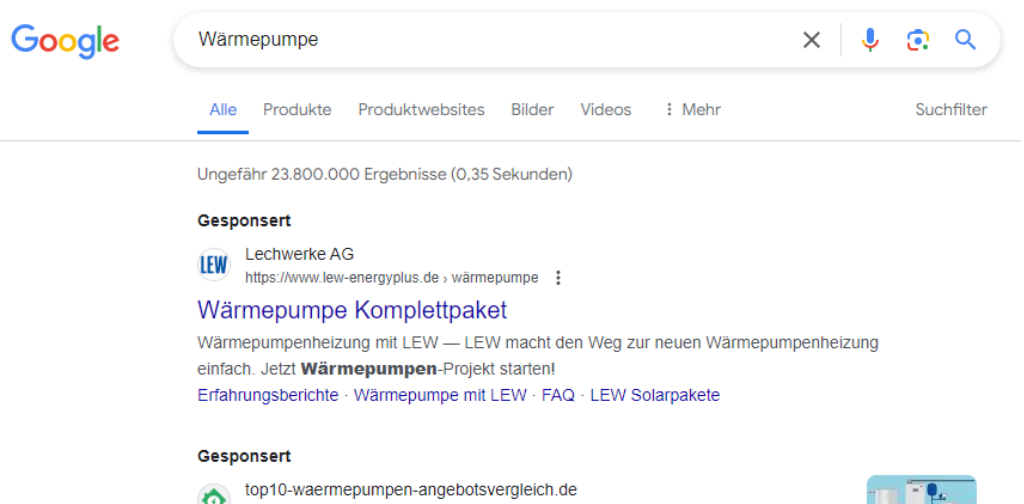

https://www.top10-waermepumpen-angebotsvergleich.de :

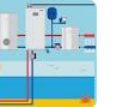

Top10 Wärmepumpe 2024 - Komplettpreise inkl. Montage

Kosten für Wärmepumpe 2024: regionale Fachfirmen vergleichen. Wärmepumpe zum Top-Preis! Jetzt mit einer Anfrage..

#### Gesponsert

1KOMMA5° **1K5\*** https://www.1komma5grad.com :

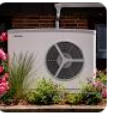

Wärmepumpen

Komplettpaket ab 9.000€ - 1KOMMA5° - Mit Wärmepumpen klimaneutral.. Wärmepumpe Installation · Beratung Wärmepumpe · Wärmepumpe anfragen · Smart Meter

#### Gesponsert

Buderus<br>https://www.buderus.de > wärmepumpen :

#### Buderus Wärmepumpen - Hier mehr erfahren

Die neue Wärmepumpe für Ihr Zuhause. Bis zu 70% staatliche Förderung sichern. Infos hier!

4

Beispiele

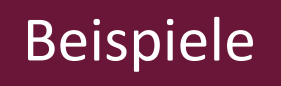

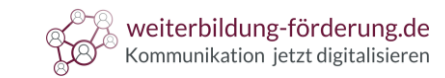

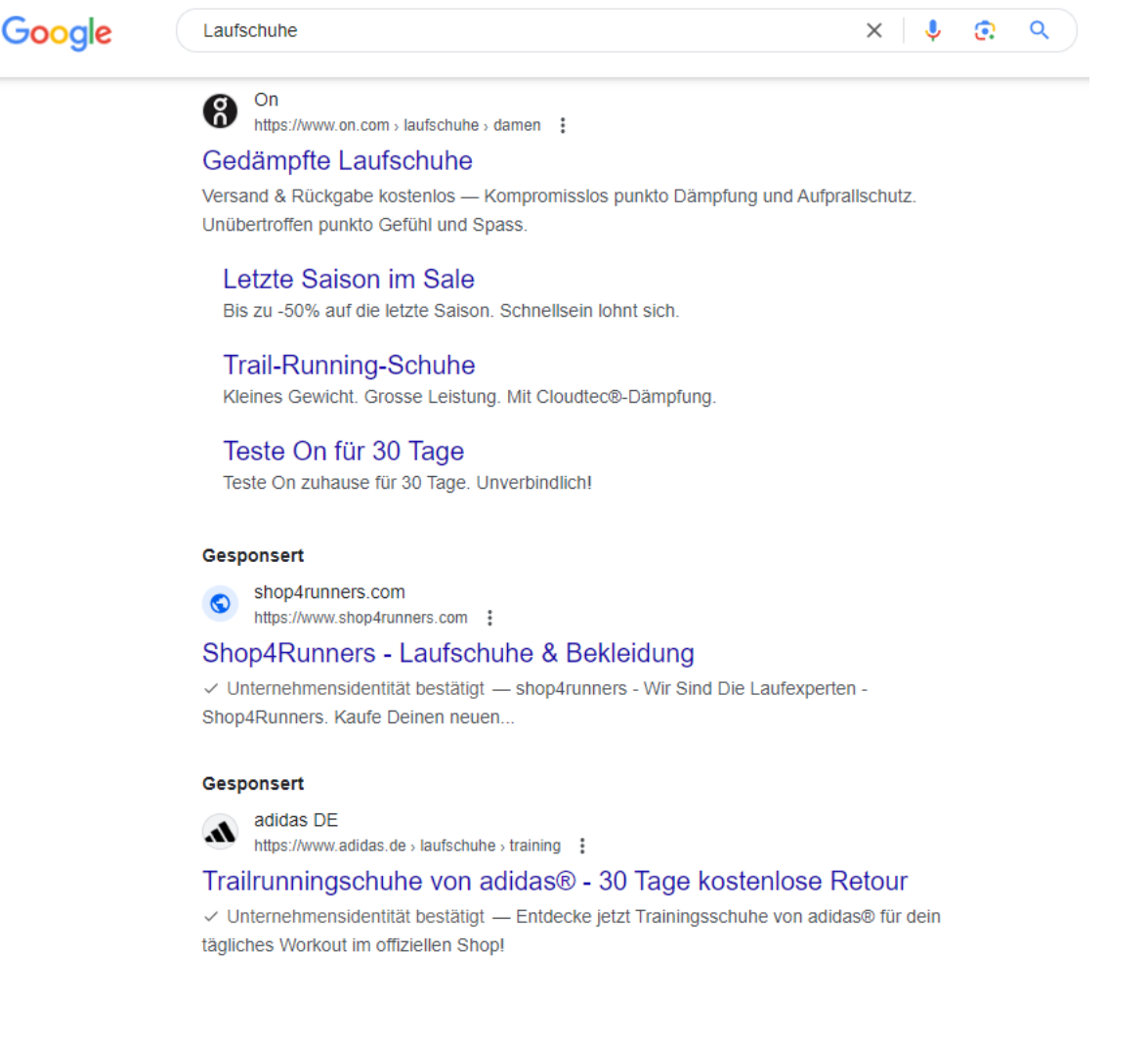

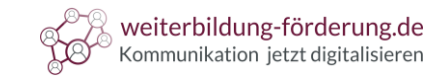

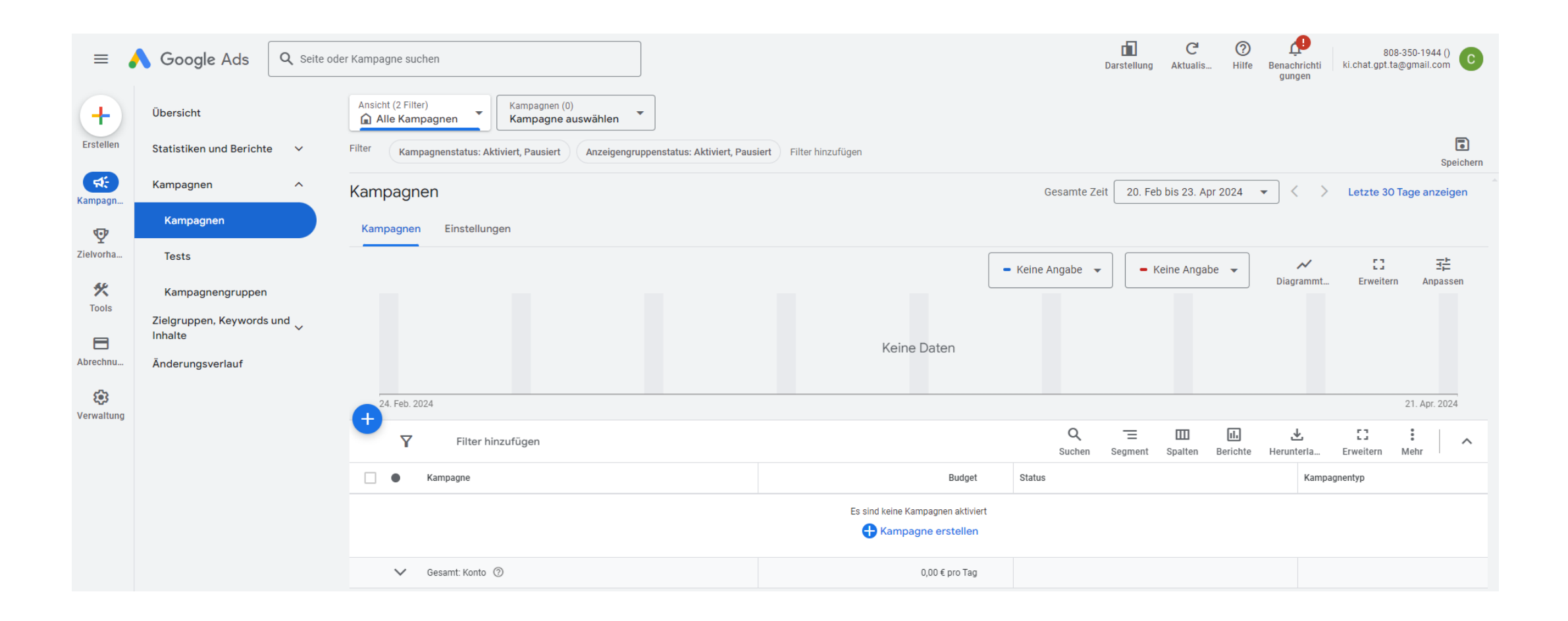

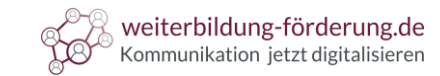

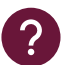

**Sie haben Fragen?** Dann schauen Sie doch mal hier:

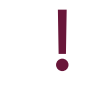

**Leitfaden** für Google Ads **von Google**:

https://support.google.com/googleads/answer/6146252?hl=de&ref\_topic=10286612&sjid=16643704148599540 750-EU&visit\_id=638494780495122162-3278615455&rd=1